# Knowledge Base **Troubleshooting** Tips for Your SMART Board™ V280 Interactive Whiteboard

SMART Hardware SMART Board™ V280 interactive whiteboards

### **Overview**

This document describes the symptoms, causes and solutions for problems that you could experience with your SMART Board V280 interactive whiteboard.

Try the troubleshooting tips on the following pages to quickly resolve most issues with your product.

Extraordinary made simple<sup>™</sup>

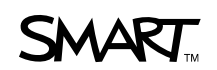

## Symptoms, Causes and Solutions

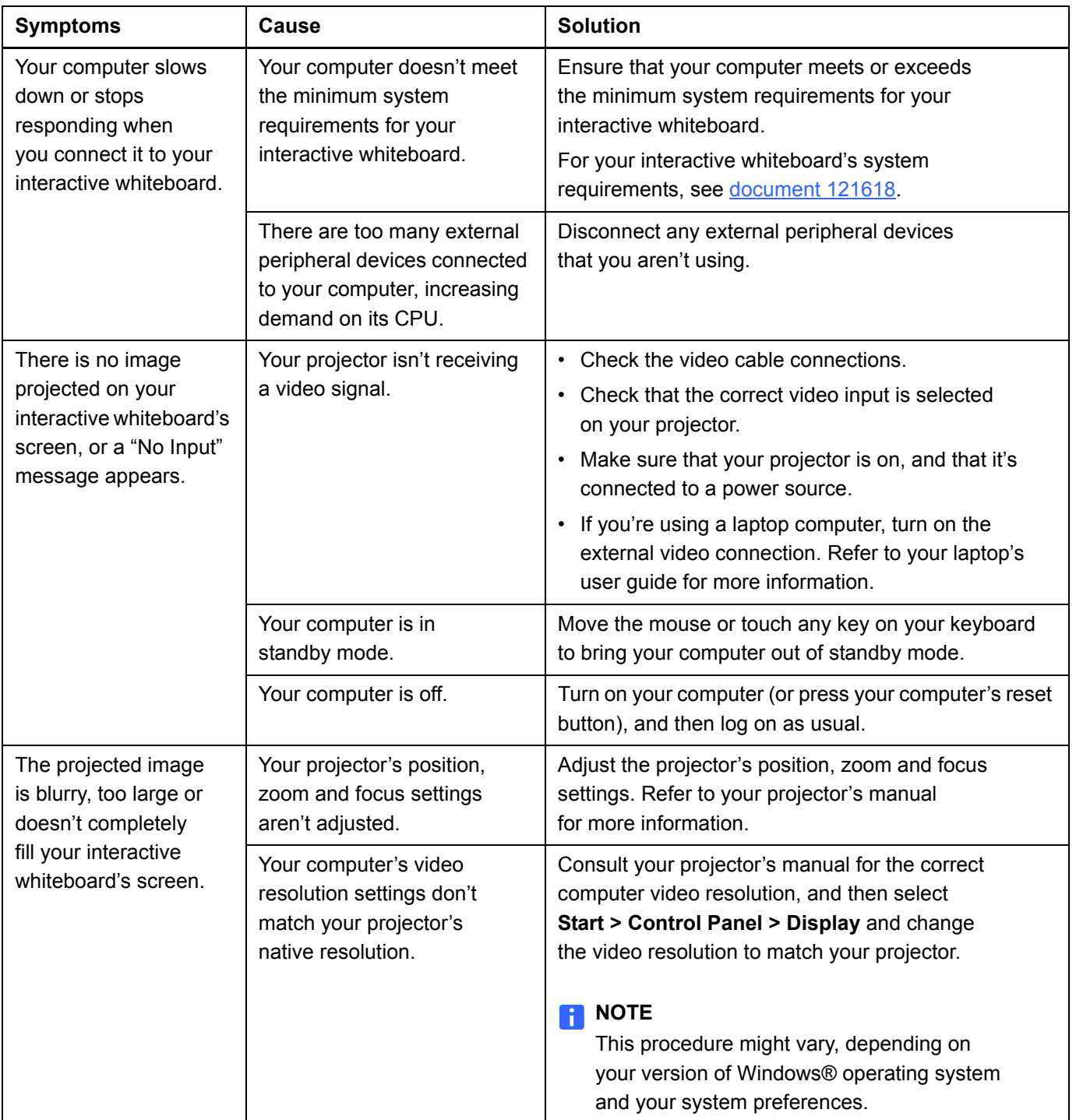

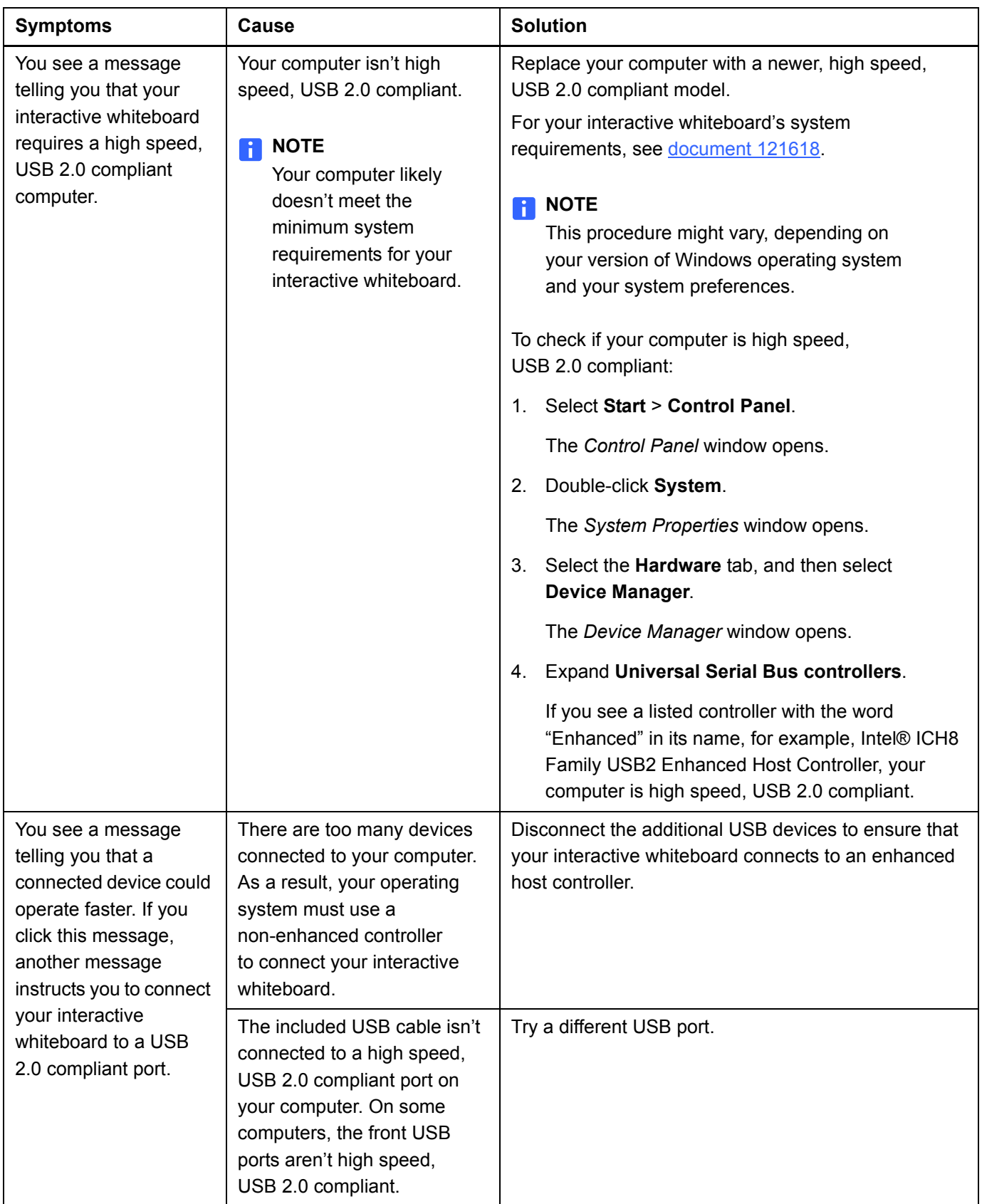

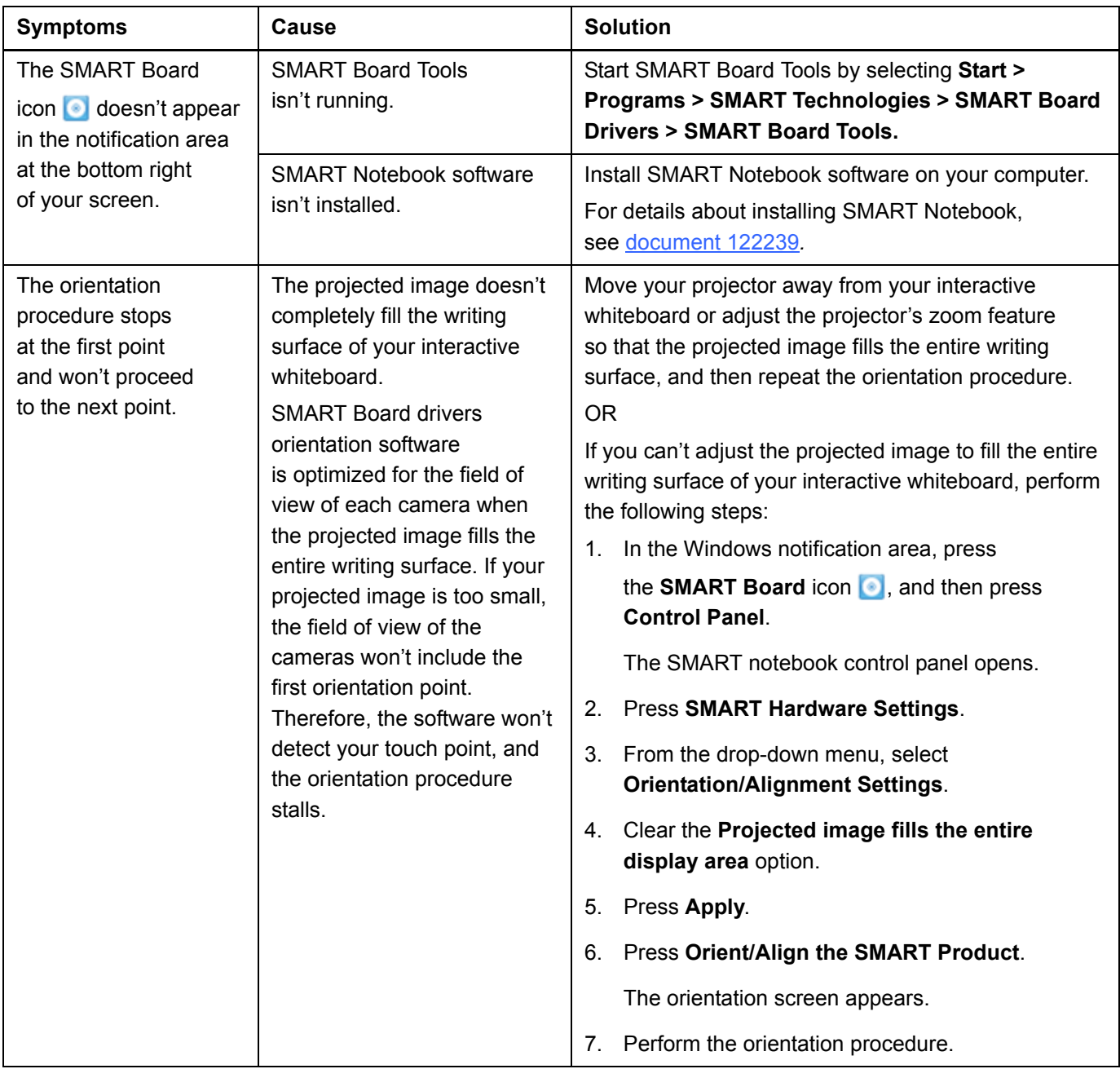

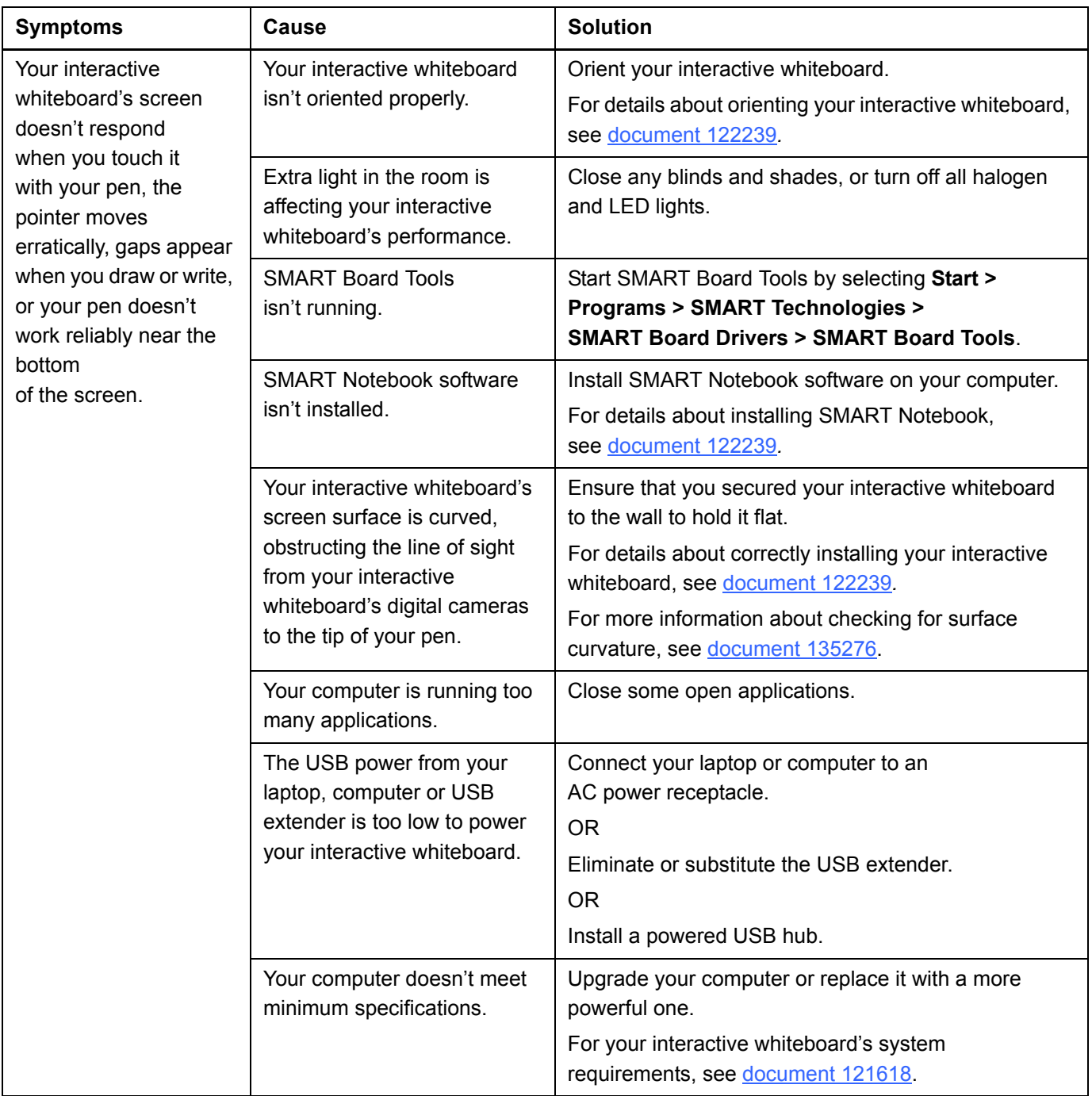

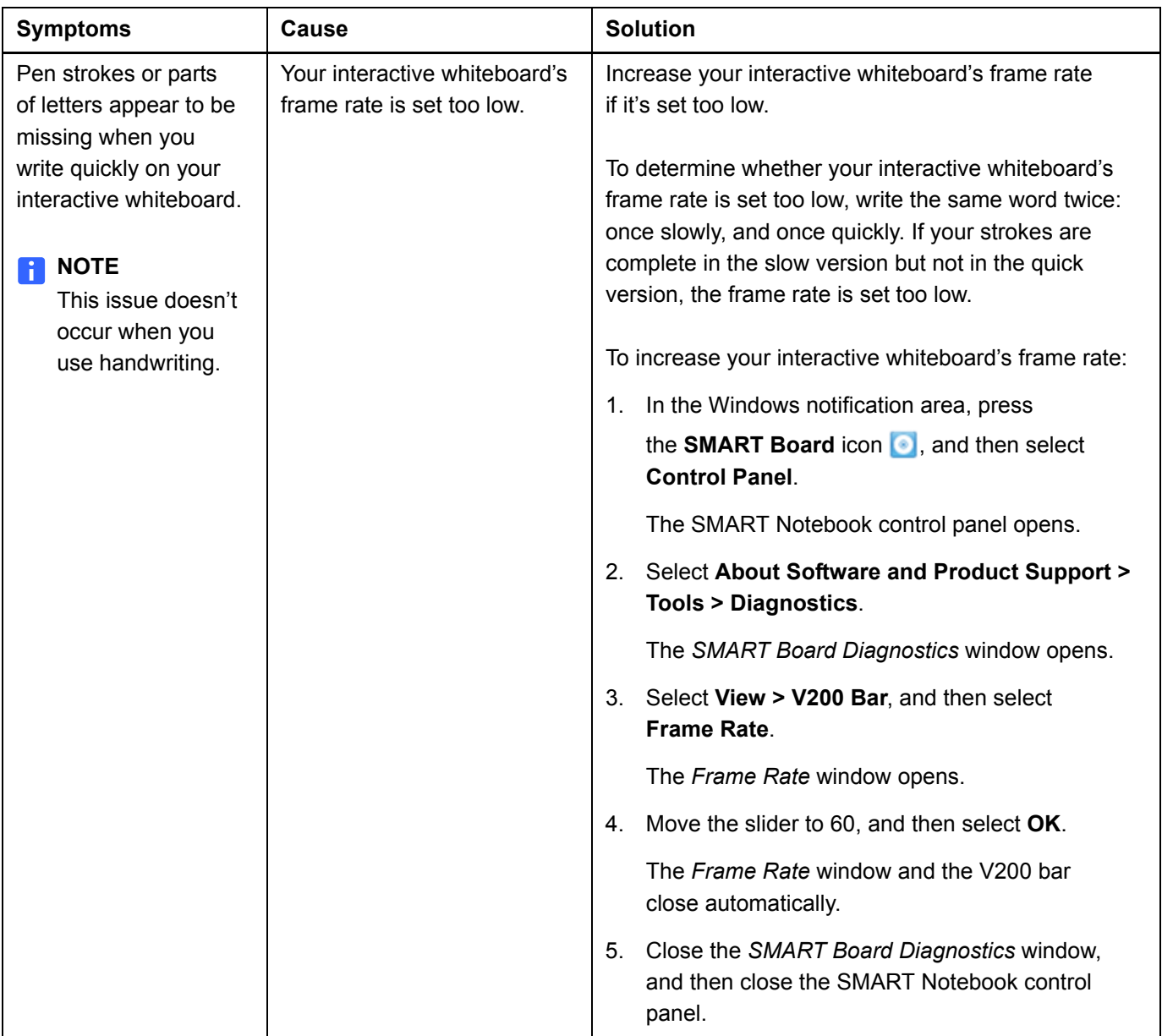

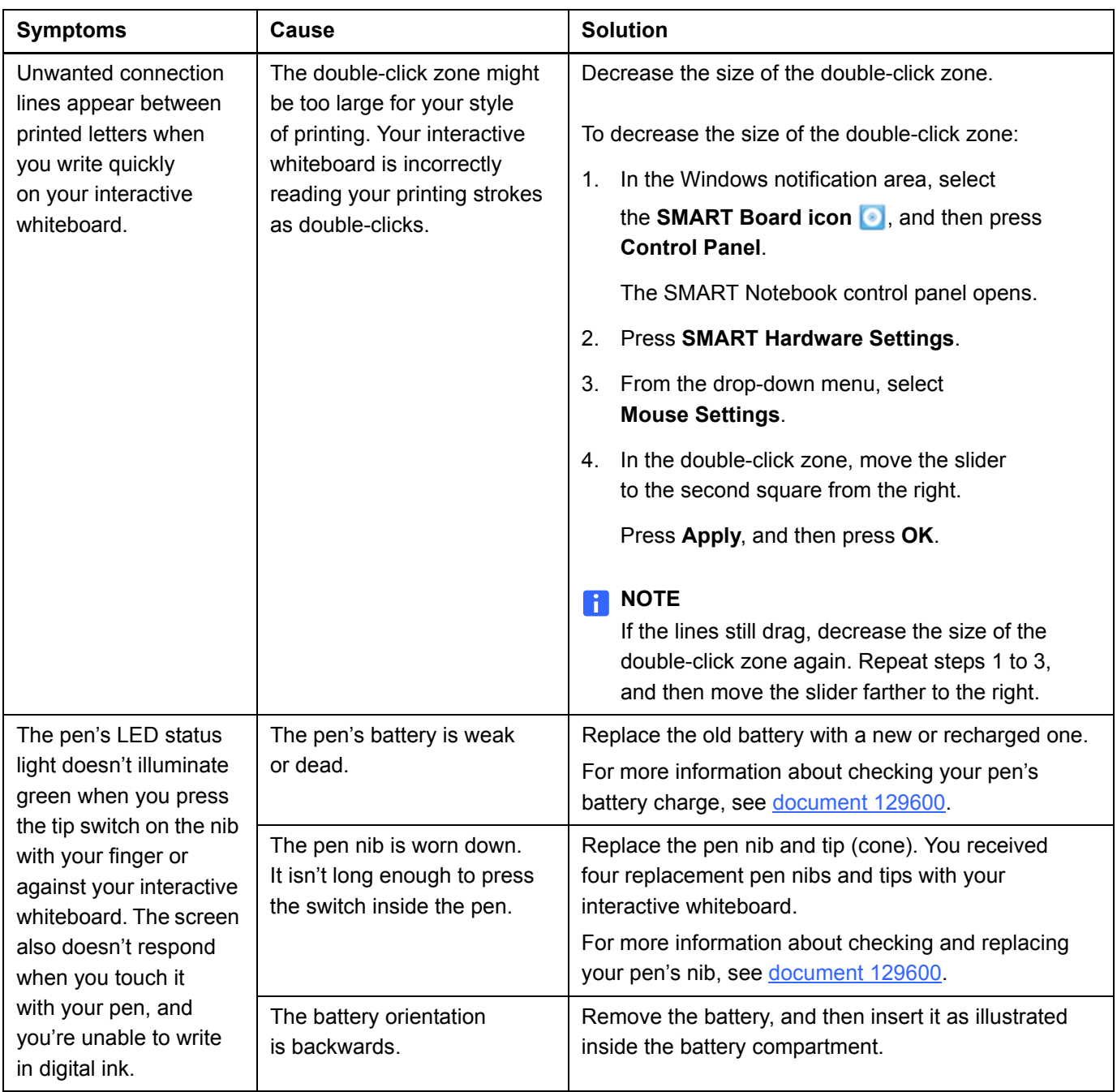

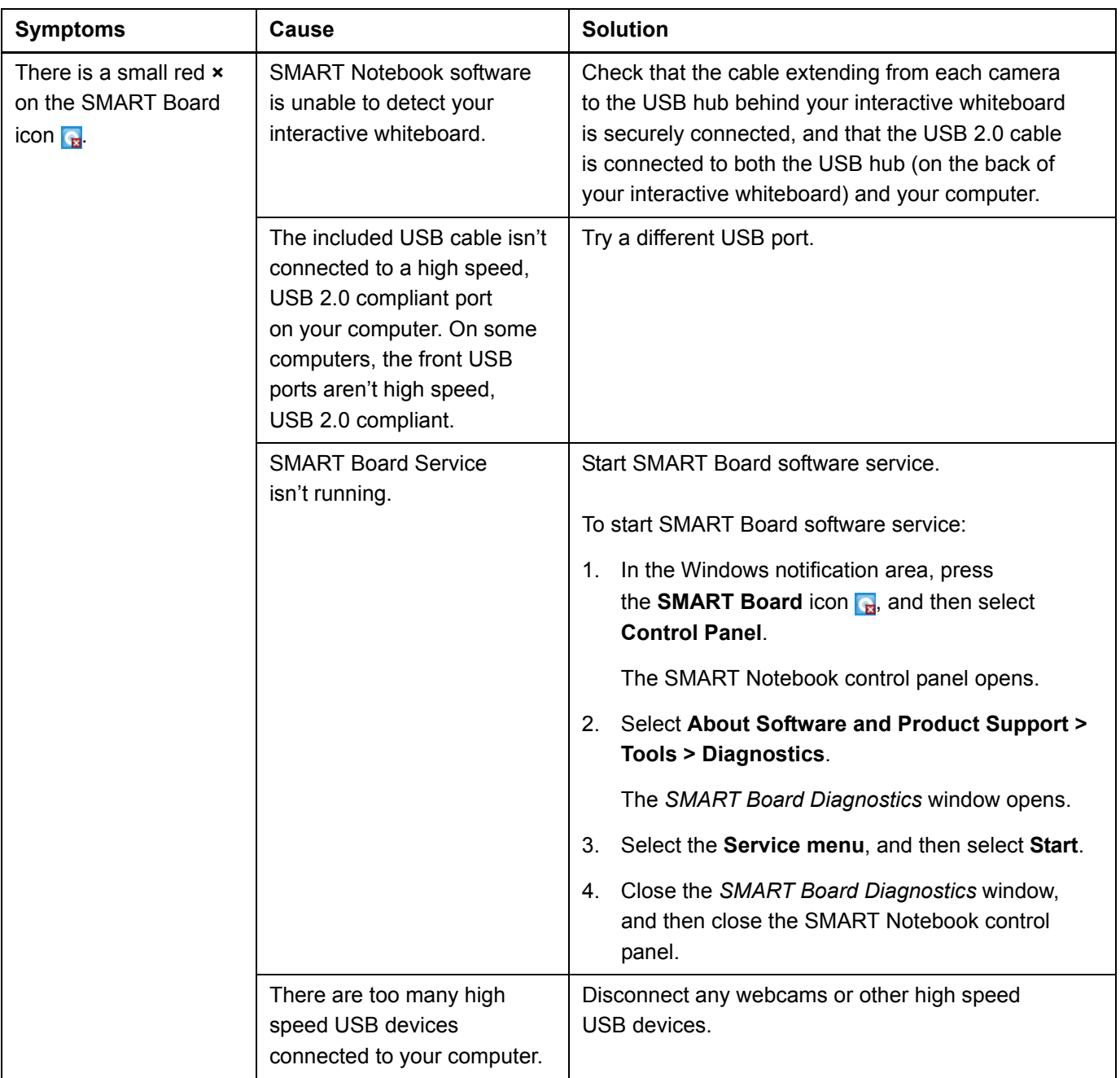

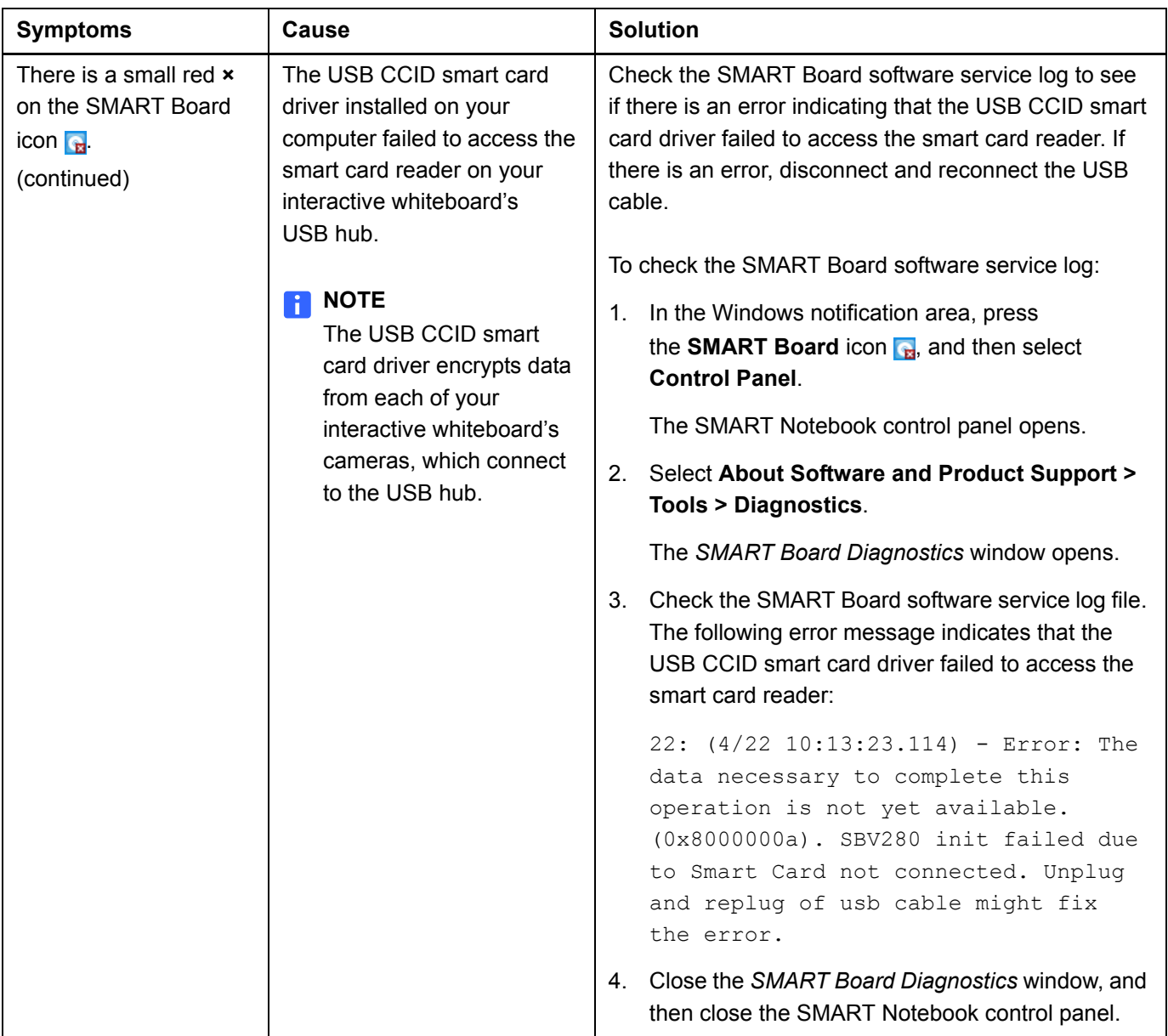

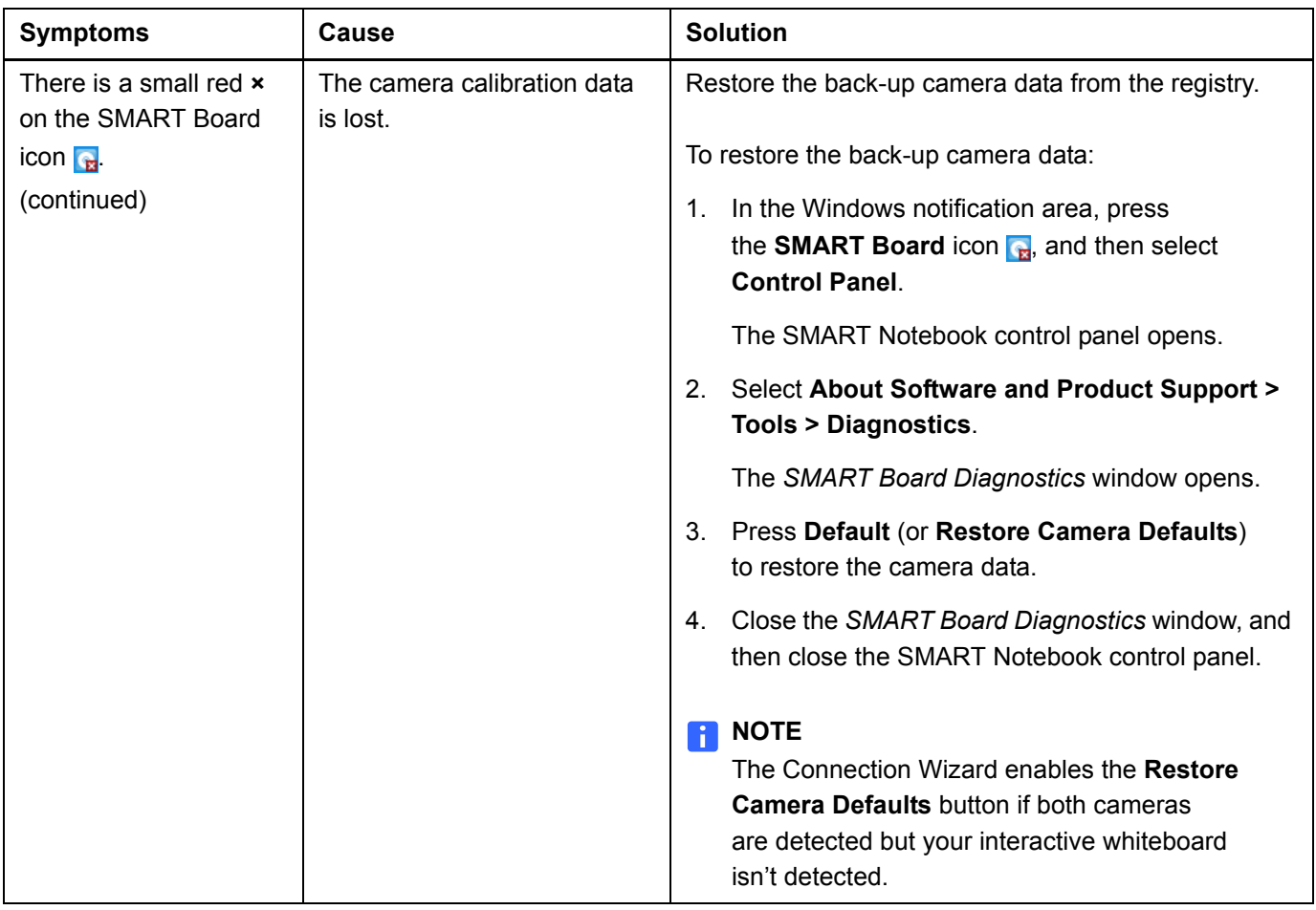

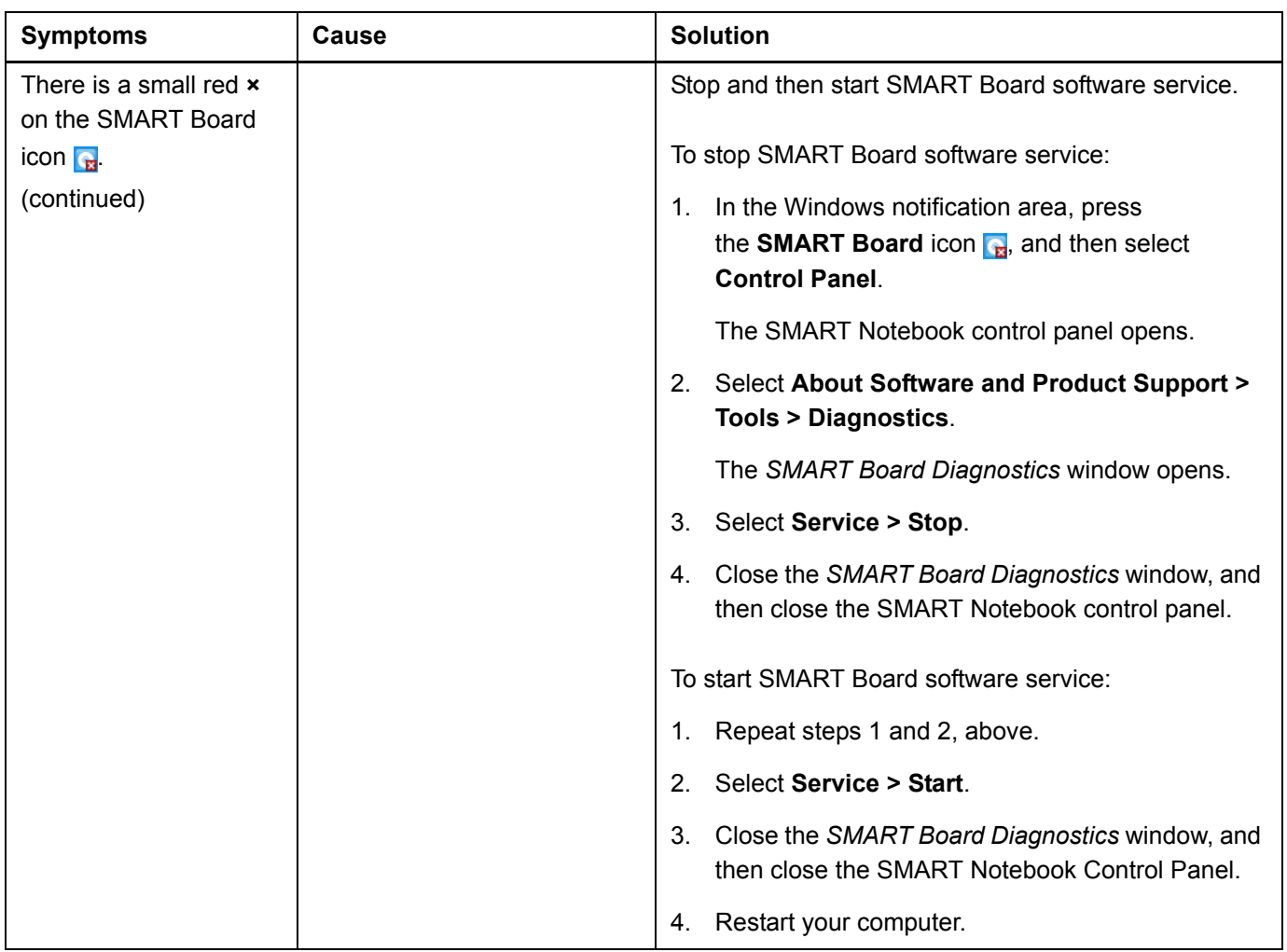

#### **NOTE**

If the previous procedures don't resolve the issue, contact [SMART Technical Support.](http://www2.smarttech.com/st/en-US/Support/Contact/default.htm)

First Published June 19, 2008

Last Updated December 21, 2009

[www.smarttech.com/support](http://www.smarttech.com/support) [www.smarttech.com/contactsupport](http://www.smarttech.com/contactsupport) Support +1.403.228.5940 or Toll Free 1.866.518.6791 (U.S./Canada)

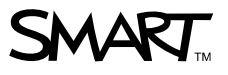

© 2009 SMART Technologies ULC. All rights reserved. SMART Board, SMART Notebook, the SMART logo and smarttech are trademarks or registered trademarks of SMART Technologies ULC<br>in the U.S. and/or other countries. Windows i